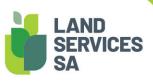

## SAILIS Fact Sheet Password Management

## The South Australian Integrated Land Information System (SAILIS) offers

an extensive land information product suite online at <u>www.sailis.lssa.com.au</u>.

Users linked to a SAILIS Account have individual log in details and passwords to securely purchase land information on behalf of their organisation.

SAILIS passwords expire every 80 days and cannot be reused.

Passwords must be between eight and 30 characters and contain three of the following four characteristics:

- upper case character (A-Z)
- lower case character (a-z)
- numeric value (0-9)
- non-alphanumeric symbol (! ? % \*)

If a user has forgotten their password - click the "Forgot Your Password?" hyperlink on the SAILIS login page. Users will be prompted with a Challenge Question and Answer and if answered successfully will receive a system email containing a temporary password, restoring access to SAILIS.

## **My SAILIS**

Users can reset their password and edit their Challenge Question and Answer under the My SAILIS menu option.

## Locked Account

A user's account will be locked after three failed attempts to log into SAILIS. Account Administrators have additional privileges in SAILIS to unlock accounts and reset user passwords on behalf of the organisation.

Should you have further enquiries, please contact Land Services SA.

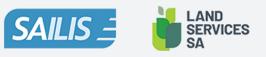

Land Services SA ACN 618 229 815 PHONE 1800 648 176 or 8423 5000 FAX 8423 5090 EMAIL communications@landservices.com.au VISIT Level 9, 101 Grenfell Street, Adelaide SA 5000 POST GPO Box 543, Adelaide SA 5001 landservices.com.au